МИНОБРНАУКИ РОССИИ ФЕДЕРАЛЬНОЕ ГОСУДАРСТВЕННОЕ БЮДЖЕТНОЕ ОБРАЗОВАТЕЛЬНОЕ УЧРЕЖДЕНИЕ ВЫСШЕГО ПРОФЕССИОНАЛЬНОГО ОБРАЗОВАНИЯ «БЕЛГОРОДСКИЙ ГОСУДАРСТВЕННЫЙ ТЕХНОЛОГИЧЕСКИЙ УНИВЕРСИТЕТ им. В.Г.ШУХОВА» (БГТУ им. В.Г. Шухова)

**VTBEPXAAIO** СОГЛАСОВАНО Директор института ИТУС Пиректор института 30 NecrepoB В. Г. Рубанов 2015 г.  $2015$  г.

РАБОЧАЯ ПРОГРАММА дисциплины

Применение математических пакетов в научных исследованиях

направление подготовки

09.03.02 Информационные системы и технологии

профиль программы

Информационные системы и технологии

Квалификация

бакалавр

Форма обучения

заочная

Институт: Информационных технологий и управляющих систем

Кафедра: Информационных технологий

Белгород - 2015

Рабочая программа составлена на основании требований:

- Федерального государственного образовательного стандарта высшего образования по направлению подготовки 09.03.02 Информационные системы и технологии(уровень бакалавриата), утвержденного Приказом Министерства образования и науки Российской Федерации. от 12 марта 2015 г. № 219
- плана учебного процесса БГТУ им. В.Г. Шухова, введенного в  $\bullet$ действие в 2015 г.

1461 Составитель: ст. преп. (C.H. Pora)

Рабочая программа обсуждена на заседании кафедры информационных технологий

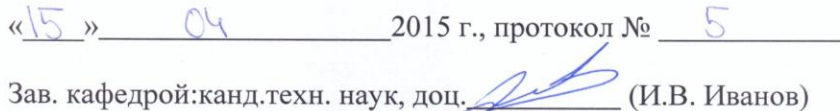

Рабочая программа одобрена методической комиссией института ИТУС

«23» 0Ч 2015 г., протокол № 9/12  $Q$ Председатель: доц.

### **1. ПЛАНИРУЕМЫЕ РЕЗУЛЬТАТЫ ОБУЧЕНИЯ ПО ДИСЦИПЛИНЕ**

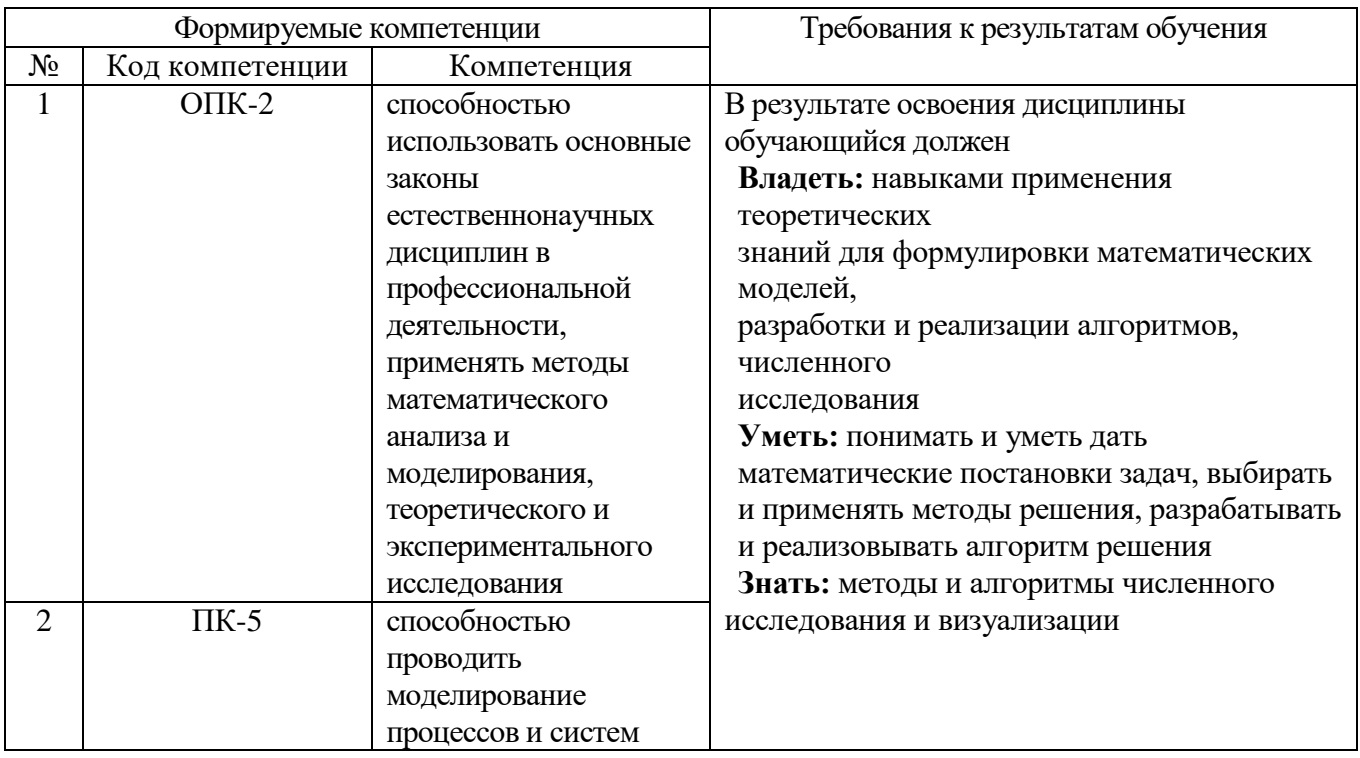

## **2. МЕСТО ДИСЦИПЛИНЫ В СТРУКТУРЕ ОБРАЗОВАТЕЛЬНОЙ ПРОГРАММЫ**

Содержание дисциплины основывается и является логическим продолжением следующих дисциплин:

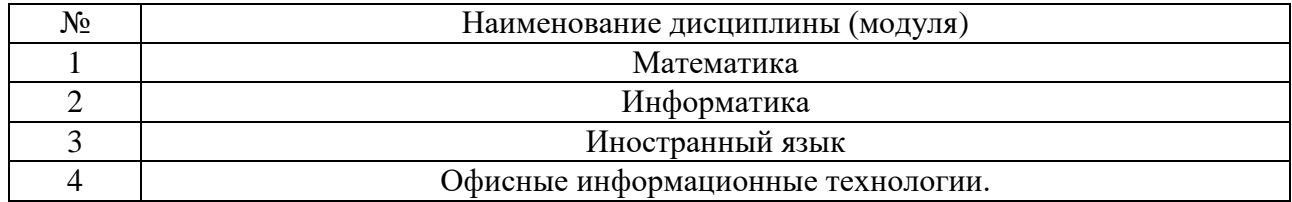

Содержание дисциплины служит основой для изучения следующих дисциплин:

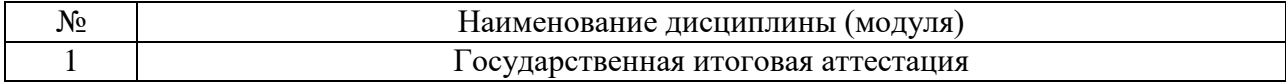

## **3. ОБЪЕМ ДИСЦИПЛИНЫ**

### Общая трудоемкость дисциплины составляет 3 зач. единицы, 108 часов.

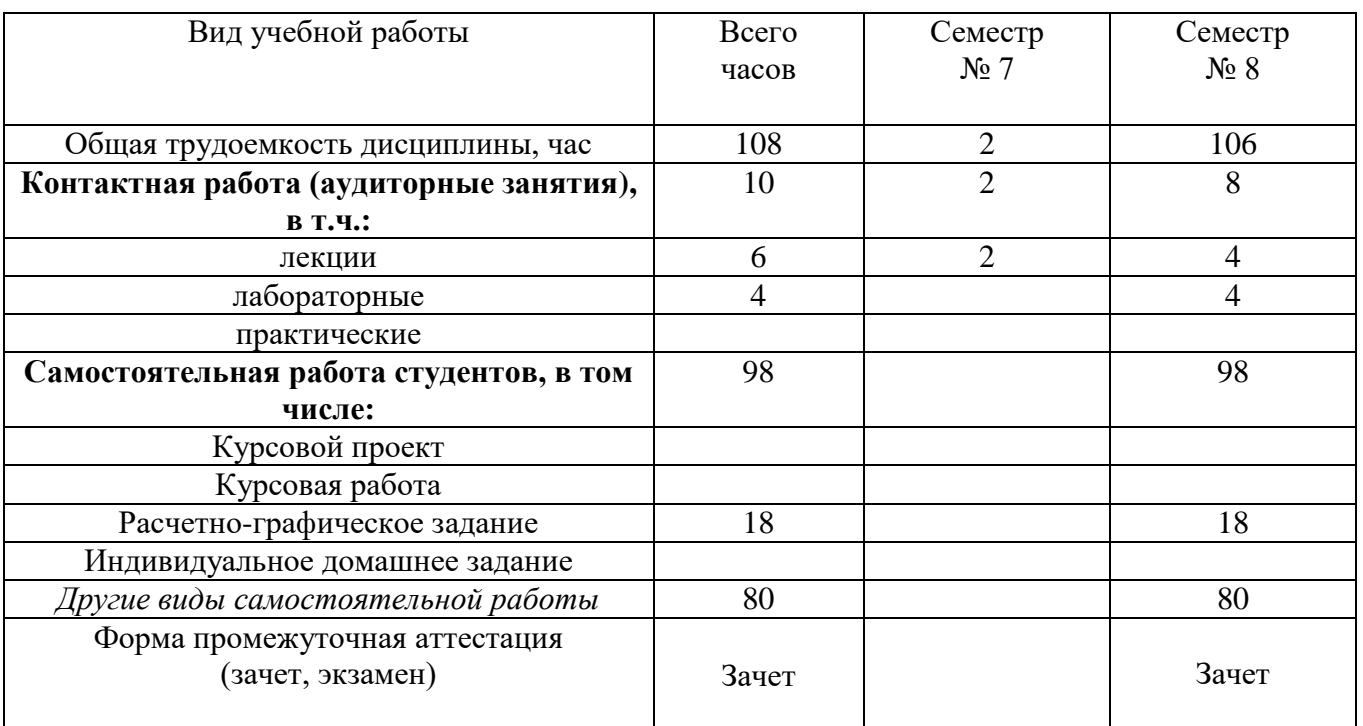

### **4. СОДЕРЖАНИЕ ДИСЦИПЛИНЫ 4.1 Наименование тем, их содержание и объем Курс 4 Семестр 7**

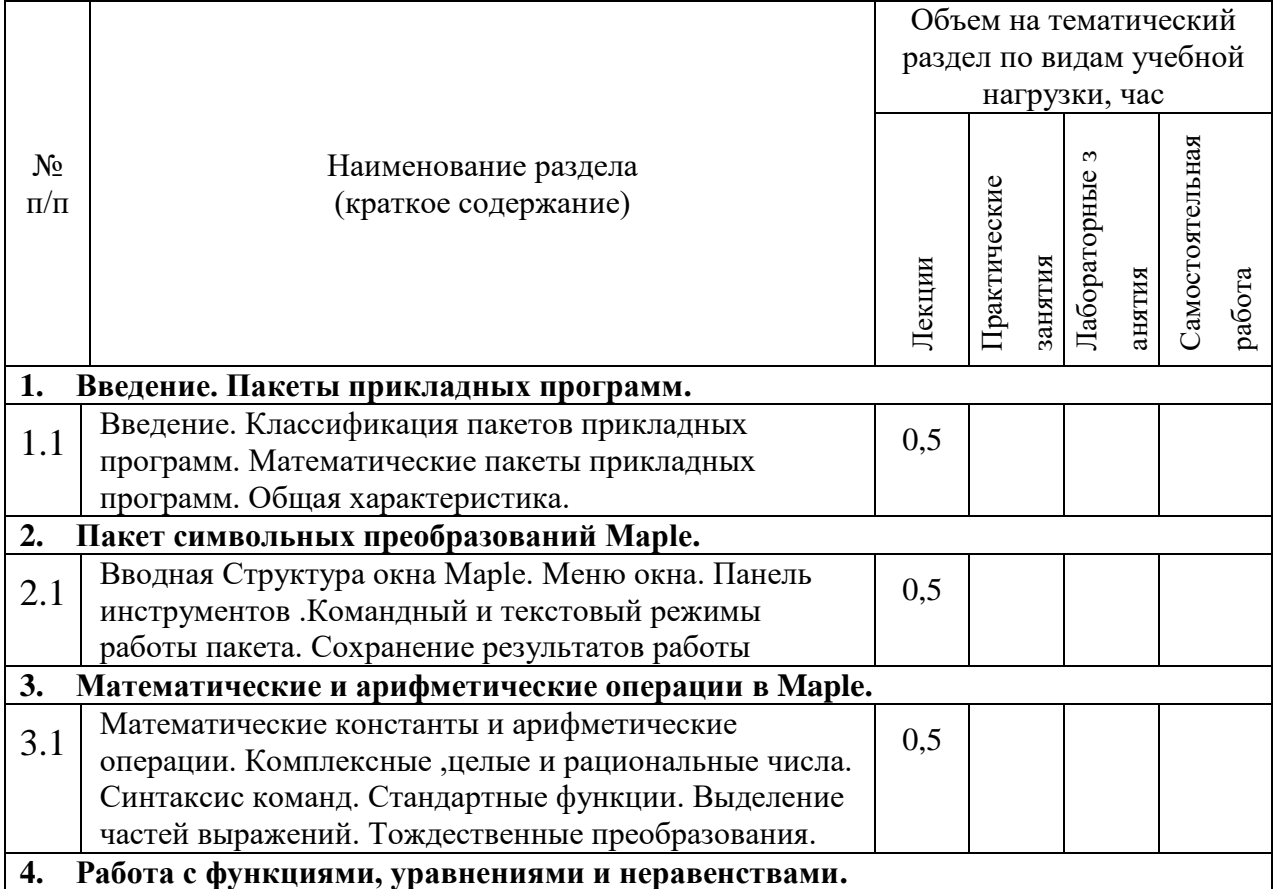

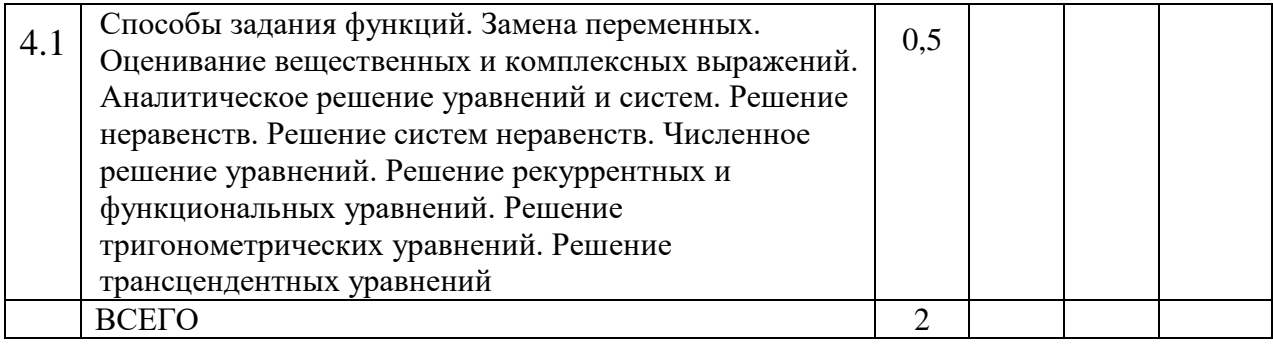

# **Курс 4 Семестр 8**

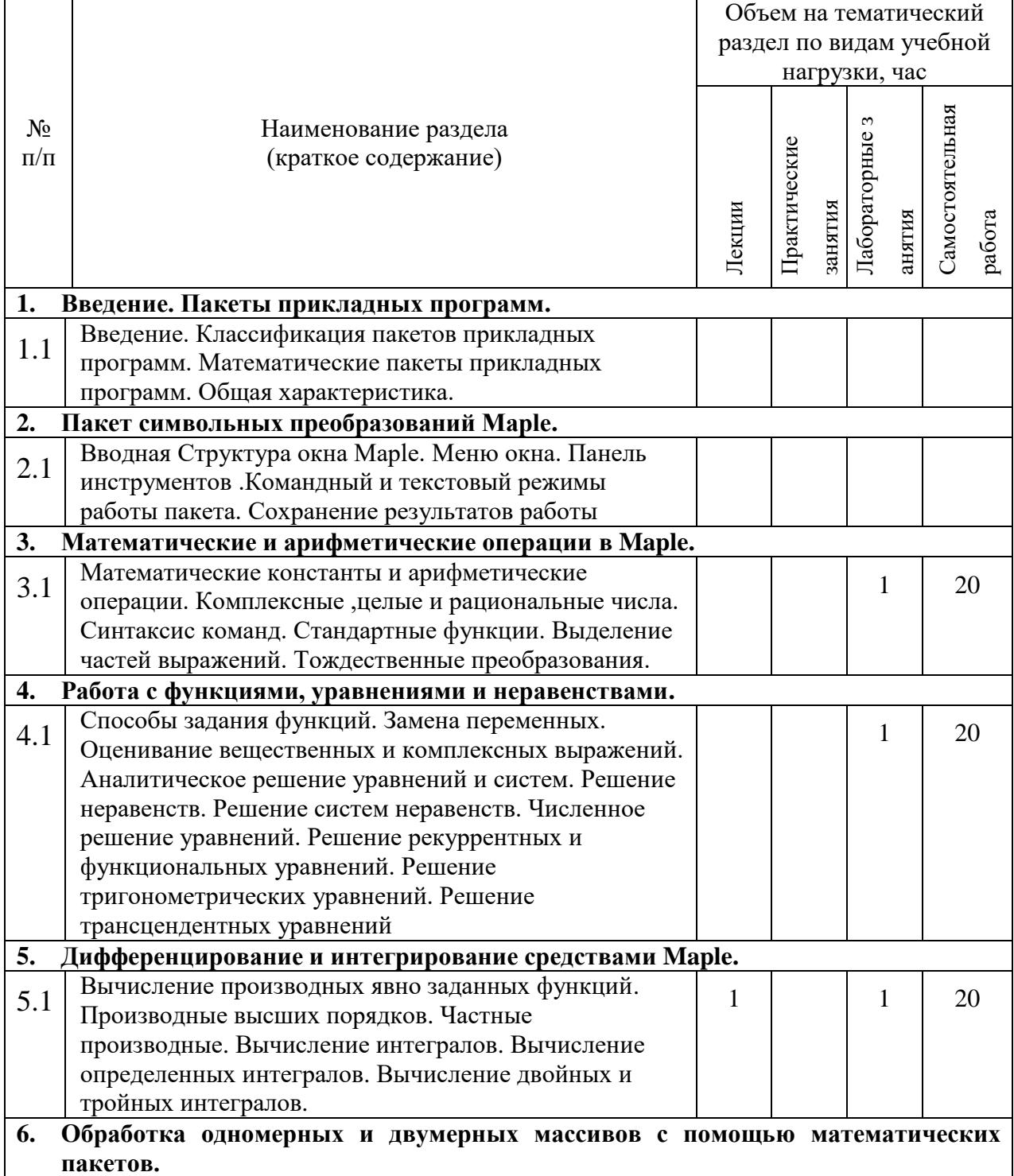

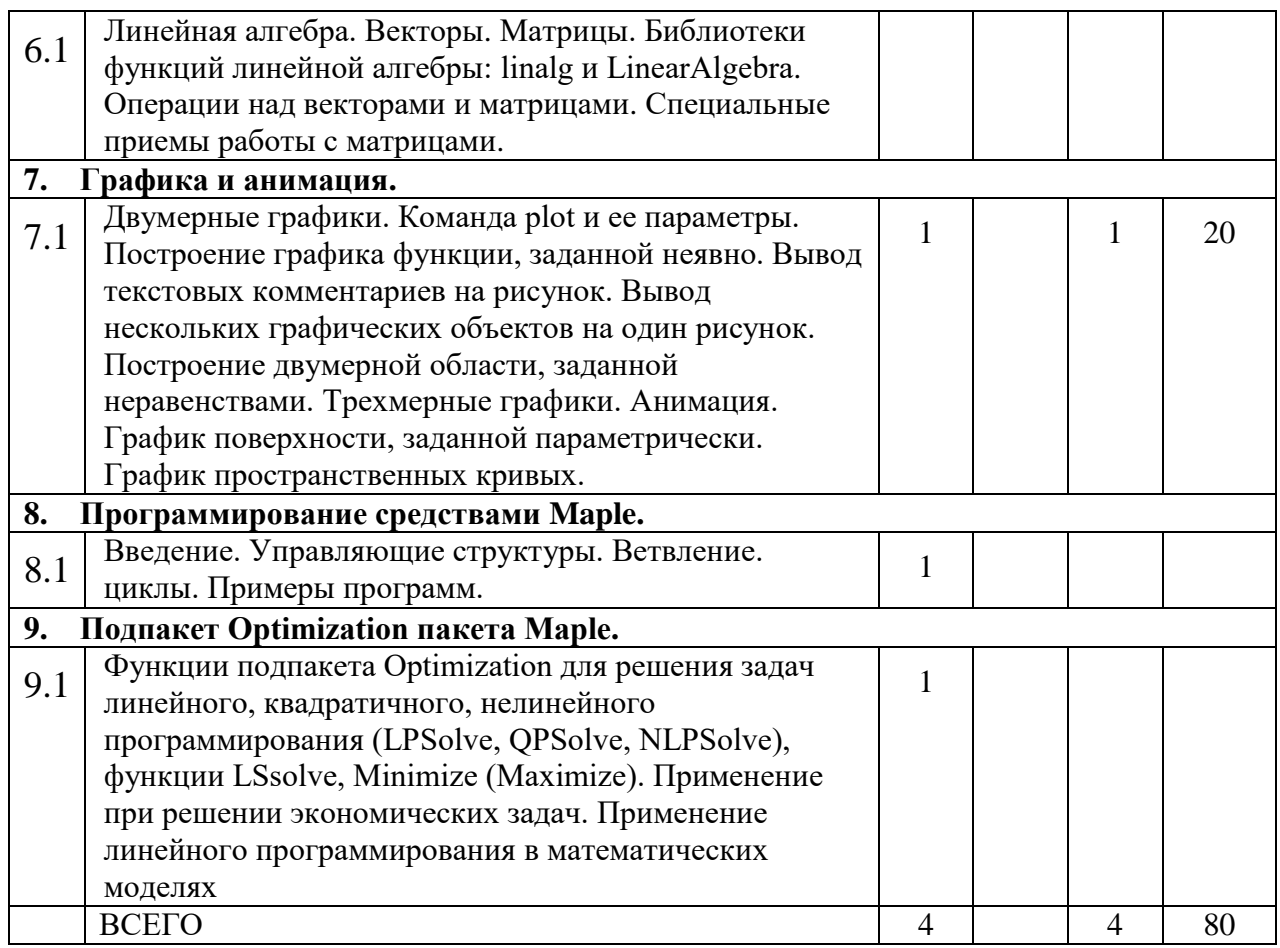

## **4.2.** С**одержание практических (семинарских) занятий**

## Не предусмотрено.

## **4.3. Содержание лабораторных занятий**

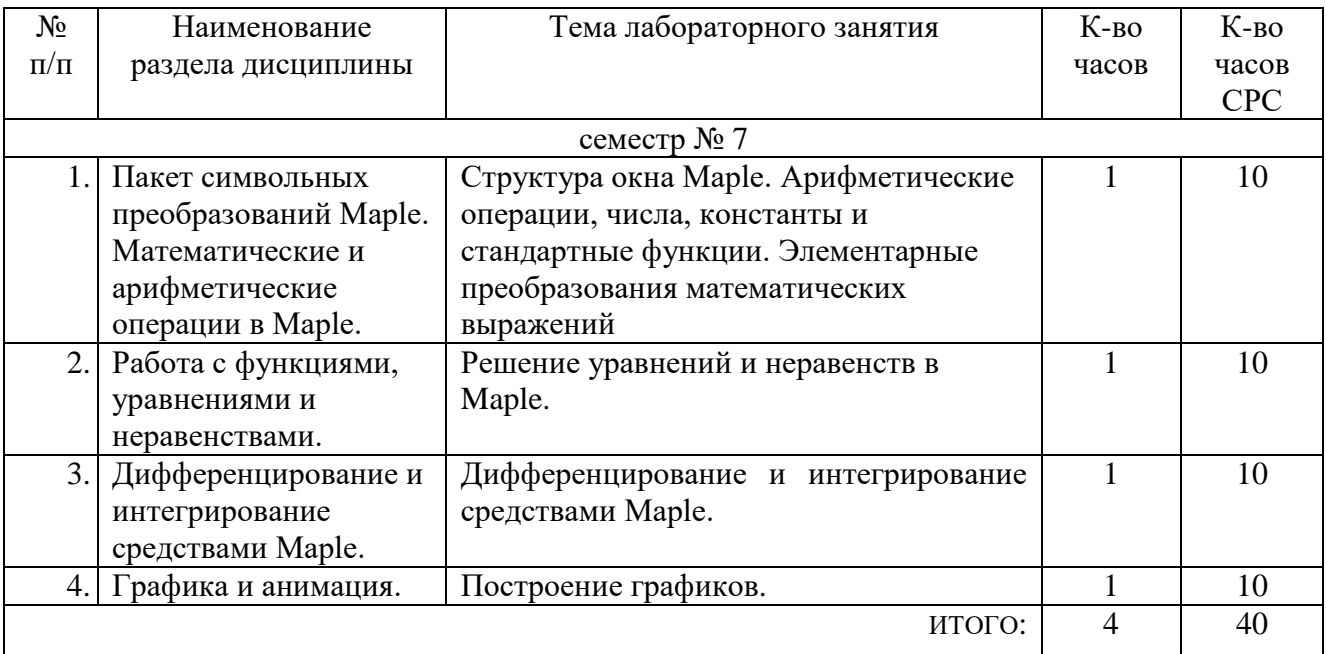

### 5. ФОНД ОЦЕНОЧНЫХ СРЕДСТВ ДЛЯ ПРОВЕДЕНИЯ ТЕКУЩЕГО КОНТРОЛЯ УСПЕВАЕМОСТИ, ПРОМЕЖУТОЧНОЙ АТТЕСТАЦИИ ПО ИТОГАМ ОСВОЕНИЯ ДИСЦИПЛИНЫ

#### 5.1. Перечень контрольных вопросов (типовых заданий)

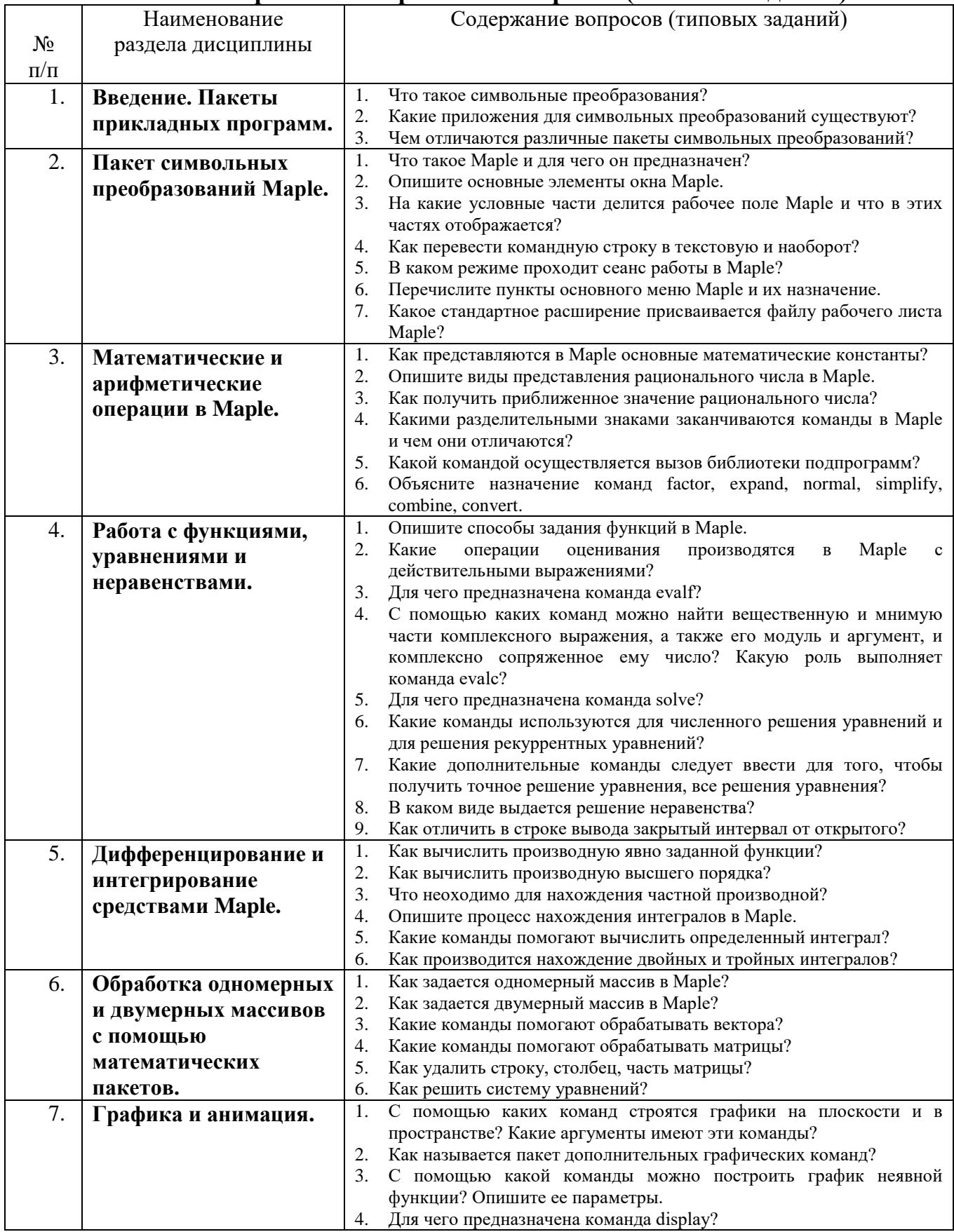

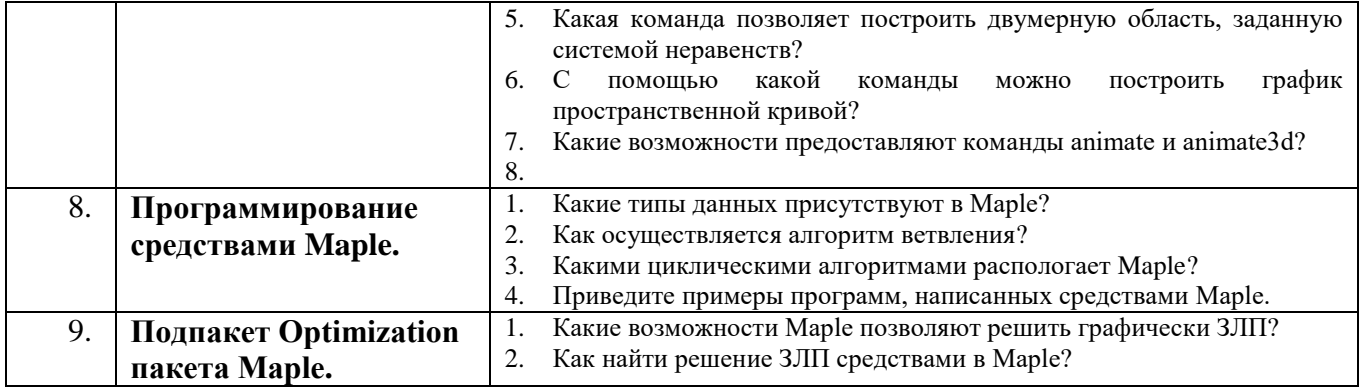

#### 5.2. Перечень тем курсовых проектов, курсовых работ, их краткое содержание и объем.

Учебным планом не предусмотрено.

#### 5.3. Перечень индивидуальных домашних заданий, расчетно-графических заданий.

Студент средствами Maple обрабатывает результаты исследования. На основе полученных данных научный доклад в форме презентации (15-20 слайдов). Презентация создается по заранее выданному шаблону. Параметры оформления отчета РГЗ указаны в лабораторной работе №3 «Эффективные средства работы с документами» курса офисные информационные технологии.

Целью выполнения расчетно-графического задания является углубленное изучение студентами отдельных тем дисциплины, получение навыков обработки результатов научных исследований, закрепление умения доклада в форме презентации.

#### 5.4. Перечень контрольных работ.

Учебным планом не предусмотрено.

### 6.ОСНОВНАЯ И ДОПОЛНИТЕЛЬНАЯ ЛИТЕРАТУРА

#### 6.1. Перечень основной литературы

 $1<sup>1</sup>$ Колесников В. П., Воронов В. П. Специальные главы математического Учебное пособие Белгород: Изд-во БГТУ 2008 анализа

#### 6.2. Перечень дополнительной литературы

 $1.$ Поршнев С. В. Компьютерное моделирование физических процессов в пакете MATLAB Учебное пособие М.: Горячая линия - Телеком 2003 Каганов В. И. Компьютерные вычисления в средах Excel и MathCAD Учебное пособие М.: Горячая линия - Телеком 2003

#### 6.3. Перечень интернет ресурсов

- $1<sub>1</sub>$ http://www.maplesoft.com - сайт компании Waterloo Maple
- http://www.exponenta.ru/ сайт пользователей Maple  $\overline{2}$ .

#### 7. МАТЕРИАЛЬНО-ТЕХНИЧЕСКОЕ И ИНФОРМАЦИОННОЕ **ОБЕСПЕЧЕНИЕ**

Учебные аудитории для проведения лекционных занятий, лабораторных занятий. выполнение расчетно-графических заданий, **ГРУППОВЫХ**  $\overline{M}$ индивидуальных консультаций, текущего контроля и промежуточной аттестации, а также помещения для самостоятельной работы обучающихся, оснащенные компьютерной техникой с возможностью подключения к сети «Интернет» и обеспечением доступа в электронную информационно-образовательную среду организации. Аудитории ДЛЯ лекционных занятий оборудованы специализированной мебелью, мобильным или стационарным мультимедийным проектором, переносным экраном, ноутбуком, или компьютерами на базе одно или двухъядерных процессоров с тактовой частотой не менее 2 ГГц, объемом оперативной памяти не менее 2 Гб и жесткого диска до 500 Гб; локальная сеть с пропускной способностью 100 Мбит/с: лазерные принтеры или многофункциональные устройства форматов А4, А3; планшетные сканеры (при отсутствии МФУ).

Для проведения лабораторных занятий могут использоваться компьютерные классы. оснащенные компьютерами установленными  $\mathbf{c}$ программными продуктами:

Липензионное ПО:

- Microsoft Office Professional
- Microsoft Windows
- Kaspersky Endpoint Security
- $\bullet$  Matlab R2014b

#### 8. УТВЕРЖДЕНИЕ РАБОЧЕЙ ПРОГРАММЫ

Утверждение рабочей программы с изменениями, дополнениями

1. На титульном листе рабочей программы читать название «Федеральное государственное бюджетное образовательное учреждение высшего профессионального образования» как «Федеральное государственное бюджетное образовательное учреждение высшего образования»

Институт информационных технологий и управляющих систем был 2. переименован 30.04.2016 г. в институт Энергетики, информационных технологий и управляющих систем на основании приказа № 4/52 от 29.02.2016 г.

Рабочая программа с изменениями, дополнениями утверждена на 2016/2017 учебный год.

Протокол № 7 заседания кафедры ИТ от «15»  $\mathcal{O}_6$  2016 г.

 $H.B.$  Иванов)

Заведующий кафедрой: канд.техн. наук, доц-

(А.В. Белоусов) Директор института ЭИТУС: канд.техн. наук, доц.

Рабочая программа без изменений и дополнений утверждена на 20<sup>17</sup>/20<sup>18</sup> учебный год.

Протокол № 12 заседания кафедры ИТ от «27» 06  $207Z$ r.

Заведующий кафедрой: канд.техн. наук, доц рислеф (И.В. Иванов)

Директор института ЭИТУС: канд.техн. наук, доц

 $(A.B. 6.70yCOB)$ 

Утверждение рабочей программы с изменениями, дополнениями

Изменения в п. 6 1.

Рабочая программа с изменениями, дополнениями утверждена на 20<sup>18</sup>/20<sup>19</sup> учебный год.

 $2078$   $\rm{F}$ . Протокол №  $6$  заседания кафедры ИТ от « 11, И

Заведующий кафедрой: канд.техн. наук, доц

**(И.В. Иванов)** 

Директор института ЭИТУС: канд. техн. наук, доц (А.В. Белоусов)

#### **6. ОСНОВНАЯ И ДОПОЛНИТЕЛЬНАЯ ЛИТЕРАТУРА**

#### **6.1. Перечень основной литературы**

- 1. Кирсанов, М. Н. Maple и Maplet. Решения задач механики [Электронный ресурс] : учебное пособие / М. Н. Кирсанов. - 1-е изд. - [Б. м.] : Лань, 2012. - 512 с. https://e.lanbook.com/book/3174
- 2. Дьяконов, В. П. MATLAB. Полный самоучитель [Текст] / Дьяконов В. П. Москва : ДМК Пресс, 2014. - 768 с. http://www.iprbookshop.ru/63590
- 3. Смоленцев, Н. К. MATLAB. Программирование на Visual C#, Borland C#, JBuilder, VBA (2-е издание) [Электронный ресурс] : учебный курс / Смоленцев Н. К. - Москва : ДМК Пресс, 2014. - 456 с. http://www.iprbookshop.ru/63595

#### **6.2. Перечень дополнительной литературы**

- 1. Поршнев, С. В. Компьютерное моделирование физических процессов в пакете MathCAD : учеб. пособие / С. В. Поршнев. - Москва : Горячая линия - Телеком, 2004. - 319 с.
- 2. Каганов, В. И. Компьютерные вычисления в средах Excel и MathCAD / В. И. Каганов. Москва : Горячая линия - Телеком, 2003. - 327 с.

Рабочая программа без изменений утверждена на 2019 /2020 учебный год.

Протокол № 9 заседания кафедры ИТ от «7» июня 2019 г.

 $22$ (Д.Н. Старченко) И.о.зав. кафедрой ИТ: канд.техн. наук Директор института ЭИТУС: канд.техн. наук, доц. 23 (А.В. Белоусов)

 $\sim 10$ 

Рабочая программа без изменений утверждена на 2020 /2021 учебный год.

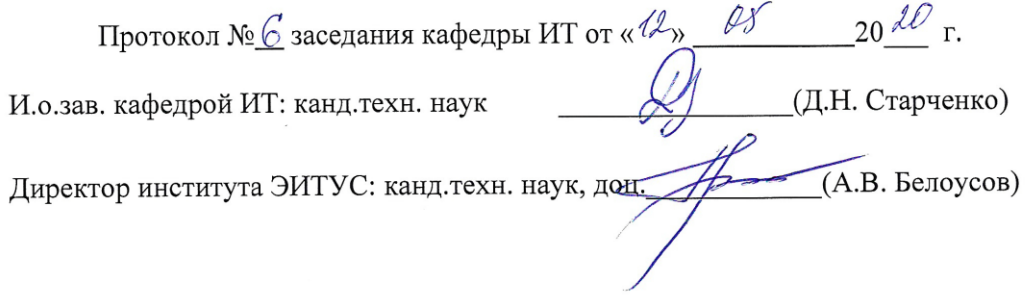

15

 $\mathcal{N}$ 

Рабочая программа без изменений утверждена на 2021 /2022 учебный год.

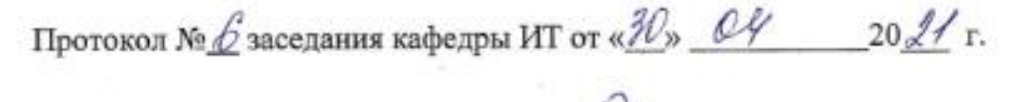

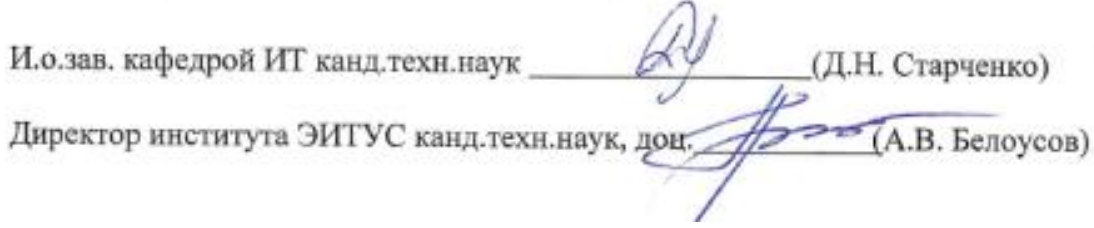